|[ START OF LD PROGRAM LM9030 ] (\* \*)  $\vert$ |[ VARIABLE DECLARATIONS ] | |[ BLOCK DECLARATIONS ] | |[ START OF PROGRAM LOGIC ]  $\vert$ | (\*\*\*\*\*\*\*\*\*\*\*\*\*\*\*\*\*\*\*\*\*\*\*\*\*\*\*\*\*\*\*\*\*\*\*\*\*\*\*\*\*\*\*\*\*\*\*\*\*\*\*\*\*\*\*\*\*\*\*\*\*\*\*\*\*\*\*\*\*\*\*\*\*\*\*\*) | (\* This program is totally useless... \*)  $\begin{pmatrix} \star & & & \star \\ \end{pmatrix}$ | (\* as far as controlling any process. Now on the other hand if you  $\rightarrow$  \*)<br>| (\* would like to see how different instructions are converted read on. \*) | (\* would like to see how different instructions are converted read on.  $*$ )<br>| (\*  $*$  $\vert$  (\* \* \*)  $\vert$  (\* \* \*) | (\*\*\*\*\*\*\*\*\*\*\*\*\*\*\*\*\*\*\*\*\*\*\*\*\*\*\*\*\*\*\*\*\*\*\*\*\*\*\*\*\*\*\*\*\*\*\*\*\*\*\*\*\*\*\*\*\*\*\*\*\*\*\*\*\*\*\*\*\*\*\*\*\*\*\*\*) | | << RUNG 5 STEP #0002 >> | |INPUT INPUT INPUT INPUT OUTPUT |1 2 3 4 1 |INPUT1 INPUT2 INPUT3 INPUT4 |%I0001 %I0002 %I0003 %I0004 %Q0001 +--] [-----] [-----] [-----] [---------------------------------------------( )-- | | << RUNG 6 STEP #0007 >>  $\vert$ |INPUT INPUT INPUT INPUT OUTPUT |5 6 7 8 2 |INPUT5 INPUT6 INPUT7 INPUT8 |%I0005 %I0006 %I0007 %I0008 %Q0002 +--]/[-----]/[-----]/[-----]/[--+------------------------------------------( )-- | | |INPUT INPUT INPUT INPUT | |9 10 11 12 | |INPUT9 INPUT10 INPUT11 INPUT12| |%I0009 %I0010 %I0011 %I0012 | +--] [-----]/[-----] [-----]/[--+  $\vert$ | << RUNG 7 STEP #0017 >>  $\vert$ |INPUT INPUT INPUT INPUT INPUT INPUT INPUT INPUT INPUT 113 14 15 17 18 19 |INPUT13 INPUT14 INPUT15 INPUT17 INPUT18 INPUT19 INPUT20 INPUT21 INPUT22 |%I0013 %I0014 %I0015 %I0017 %I0018 %I0019 %I0020 %I0021 %I0022 +--] [-----] [-----]/[-----]/[-----] [-----] [-----] [-----] [-----] [-------<+>  $\vert$ | << RUNG 8 STEP #0027 >> | | INPUT INPUT INPUT INPUT INPUT INPUT INPUT INPUT OUTPUT | 23 24 25 26 27 28 29 30 3 | INPUT23 INPUT24 INPUT25 INPUT26 INPUT27 INPUT28 INPUT29 INPUT30 | %I0023 %I0024 %I0025 %I0026 %I0027 %I0028 %I0029 %I0030 %Q0003 +<+>-------]/[-----]/[-----]/[-----]/[-----]/[-----]/[-----]/[-----]/[-----(SM)- Program: LM9030 C:\LM90\LM9030 Block: MAIN

```
| << RUNG 9 STEP #0037 >>
\vert|OUTPUT OUTPUT OUTPUT
|4 5 3
|%Q0004 %Q0005
\frac{1}{8}Q0005 \frac{1}{8}Q0005 \frac{1}{8}+--] [-----]/[-------------------------------------------------------------(RM)-
\vert| << RUNG 10 STEP #0040 >>
\vert| TIMER TIMER TERMS TO A SERIES AND THE RESEARCH OF THE RESEARCH CHEMICAL SERIES AND TIMER
| ENABLE DONE
|
|%M0001 +-----+ %M0003
+--] [---+ TMR +-----------------------------------------------------------( )--
    | |0.10s|
| | |
| CONST -+PV |
| +00020 | |
     | +-----+
\vert| TIMER
|
    | %R00001
|
| << RUNG 11 STEP #0043 >>
|
|COUNTER COUNTER
| PULSE DONE
|
|%M0005 +-----+ %M0007
+--] [--->UPCTR+-----------------------------------------------------------( )--
| | |
|COUNTER | |
|RESET | |
| | |
|%M0006 | |
+--] [---+R |
| | |
| CONST -+PV |
| +00999 | |
     | +-----+
|
     | COUNTER
|
    | %R00004
\vert
```
Program: LM9030  $C:\LM90\LM9030$  Block: MAIN

| << RUNG 12 STEP #0047 >>  $\vert$ |ADD |enable | |%M0008 +-----+ +--] [---+ ADD\_+-  $| INT^{-}$ | | | |ADD | | |input 1 | | RESULT | | | |%R00010-+I1 Q+-%R00012 | | |  $|ADD|$ |input 2 | | | | | |%R00011-+I2 | | +-----+  $\blacksquare$ | << RUNG 13 STEP #0049 >>  $\vert$ |SUB |enable | |%M0009 +-----+ +--]/[---+ SUB\_+- | | INT | | | | |SUB | | SUB |input 1 | | | result | | | |%R00013-+I1 Q+-%R00015 | | | | SUB | | | input 2 | | | | | |%R00014-+I2 | | +-----+ |

Program: LM9030 C:\LM90\LM9030 Block: MAIN

```
| << RUNG 14 STEP #0051 >>
\vert|COUNTER
|ACC <
|500
|
|%M0010 +-----+
+--] [---+ MUL +-| | INT |
| | |
|MUL | | MUL
|input 1 | | | result
| | |
|%R00016-+I1 Q+-%R00018
| | |
|MUL | |
|input 2 | |
| | |
|%R00017-+I2 |
| +-----+
\vert| << RUNG 15 STEP #0053 >>
|
|DIV
|enable
|
|%M0011 +-----+
+--] [---+ DIV +-| | INT |
| | |
|DIV | | DIV
|input 1 | | | result
| | |
|%R00019-+I1 Q+-%R00020
| | |
| CONST -+I2 |
| +00100 +-----+
|
| << RUNG 16 STEP #0055 >>
\vert| COUNTER
\vert and \vert and \vert and \vert and \vert and \vert and \vert and \vert and \vert and \vert and \vert and \vert and \vert and \vert and \vert and \vert and \vert and \vert and \vert and \vert and \vert and \vert and \vert and \vert and \vert 
| 500
|\%M0100 + --- +|%M0100 +-----+ %M0010
+--] [---+ LT_ |+----------------------------------------------------------( )--
| | INT ||
| | ||
|COUNTER | ||
| | ||
|%R00004-+I1 Q++
| | |
| CONST -+I2 |
| +00500 +-----+
Program: LM9030 C:\LM90\LM9030 Block: MAIN
```
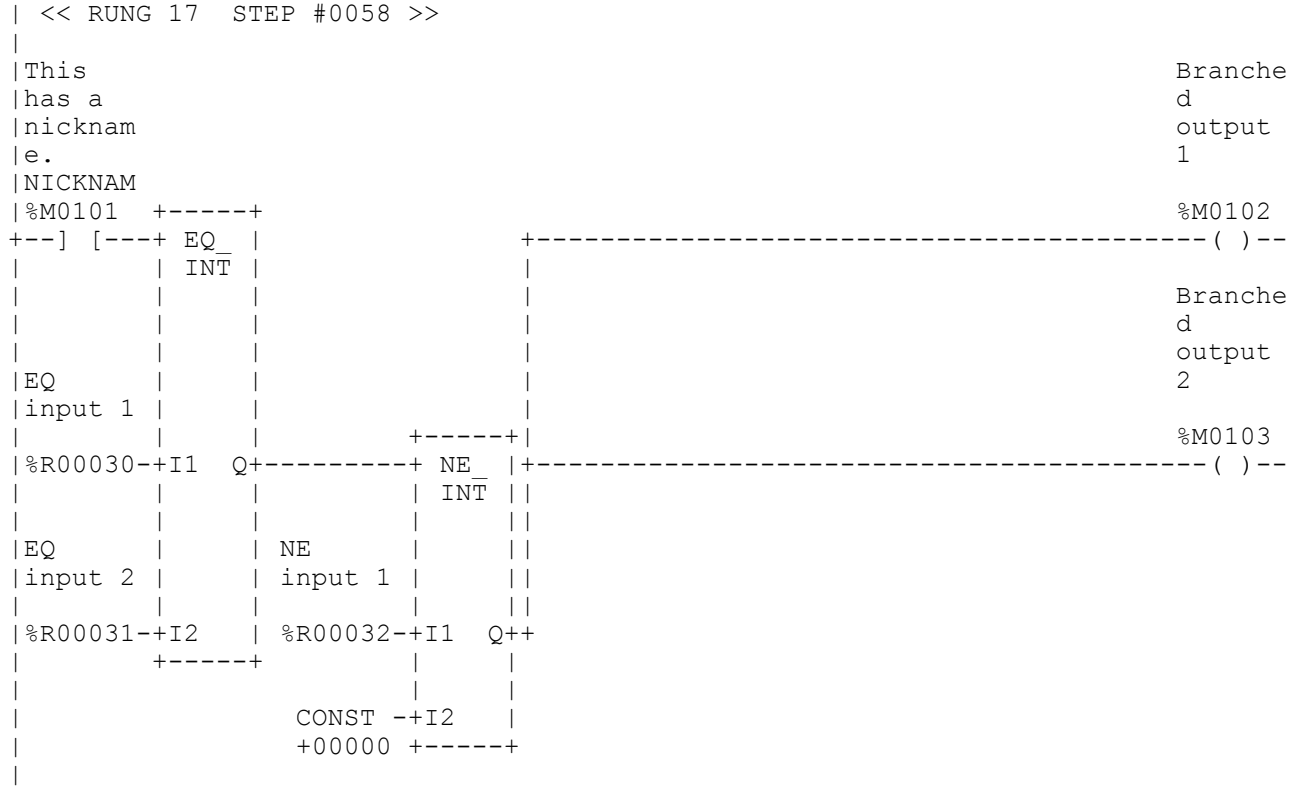

Program: LM9030 C:\LM90\LM9030 Block: \_MAIN

```
| << RUNG 18 STEP #0063 >>
\vert|GT
|enable
|
|%M0104 +-----+
+--] [---+ GT_ |
|\hspace{.6cm} \cdot \hspace{.6cm} | \hspace{.6cm} \overline{INT} \hspace{.6cm} || | |
|GT| input 1 | |
            | | | +-----+
|%R00033-+I1 Q+---------+ GE_ |
       | | | | INT |
| | | | |
            | | | GE | |
            | input 1 | |
| | | | | +-----+
| CONST -+I2 | %R00034-+I1 Q+---------+MOVE_+-
| +04096 +-----+ | | | INT |
| | | | |
| GE | | MOV | | MOV
| input 2 | | input | | output
| | | | |
              | %R00035-+I2 | %R00036-+IN Q+-%R00037
                             | LEN |
                                  | |00001|
| | |
                                  | +-----+
|
| << RUNG 19 STEP #0067 >>
|
| RANGE
| result = contract = contract = contract = contract = contract = contract = contract = contract = contract = contract = contract = contract = contract = contract = contract = contract = contract = contract = contract = co
|ALW_ON
|%S0007 +-----+ %M0105
+--] [---+RANGE|+----------------------------------------------------------( )--
| | INT ||
       | | ||
\overline{Q} CONST \overline{-1} \overline{Q} + +
| +00000 | |
| | |
| CONST -+L2 |
| +00100 | |
| | |
|RANGE | |
|input | |
| | |
|%R00038-+IN |
| +-----+
|
|[ END OF PROGRAM LOGIC ]
|
```
Program: LM9030  $C:\LM90\LM9030$  Block: MAIN